#### Aplicaciones de Internet: Servicios Web

Grupo ARCOS

Desarrollo de Aplicaciones Distribuidas Ingeniería Informática Universidad Carlos III de Madrid

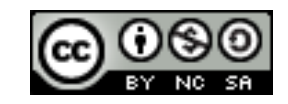

## Contenidos

- 1. Introducción a los servicios Web
- 2. Elementos en un Servicio Web:
	- 1. XML
	- 2. SOAP
	- 3. WSDL
	- 4. UDDI
- 3. Ejemplo de aplicación
	- Bolsa (servicio público)

### Contenidos

#### **1. Introducción a los servicios Web**

- 2. Elementos en un Servicio Web:
	- 1. XML
	- 2. SOAP
	- 3. WSDL
	- 4. UDDI
- 3. Ejemplo de aplicación
	- Bolsa (servicio público)

## Servicios Web

- Adaptar el modelo de programación Web (débilmente acoplado) para su uso en aplicaciones no basadas en navegador.
- ▶ El objetivo es ofrecer una plataforma para construir aplicaciones distribuidas utilizando software:
	- Que ejecuta en diferentes sistemas operativos y arquitecturas
	- Escrito utilizando diferentes lenguajes y herramientas de programación
	- Desarrollado de forma independiente

## Componentes e infraestructura

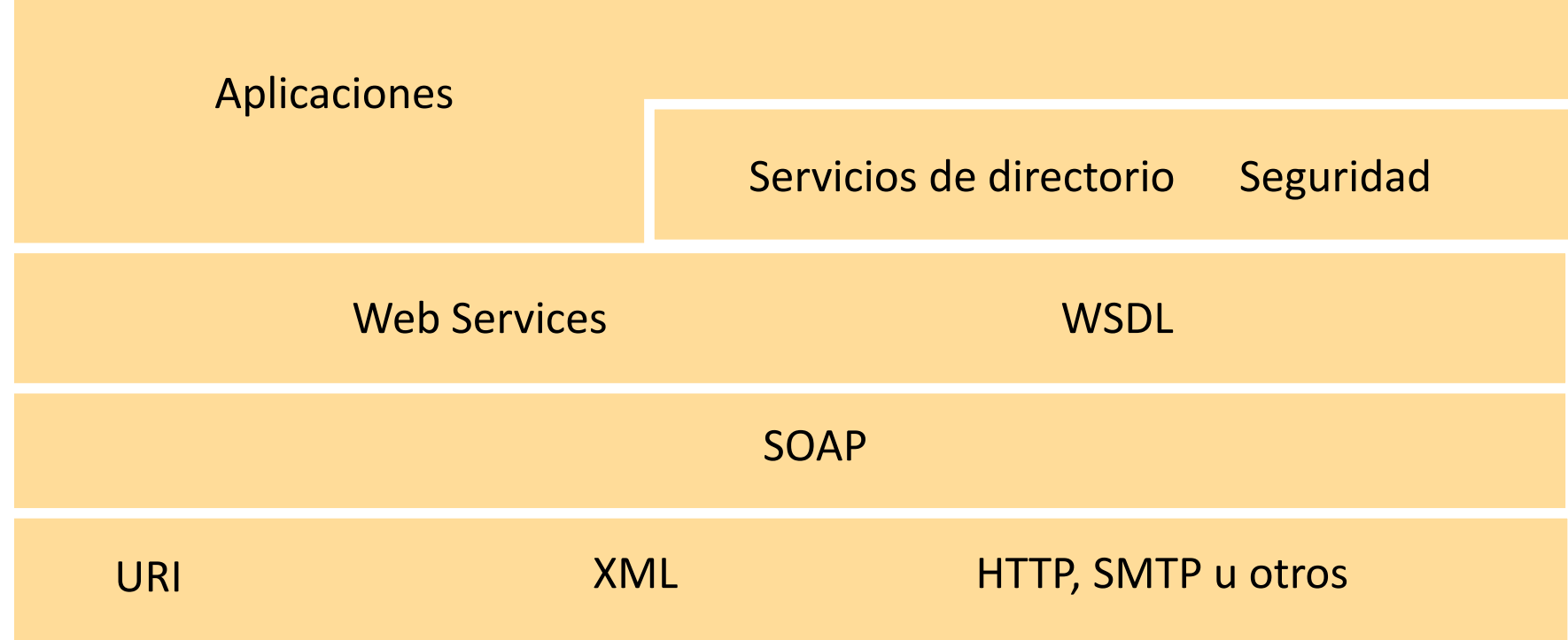

h.

## Componentes e infraestructura

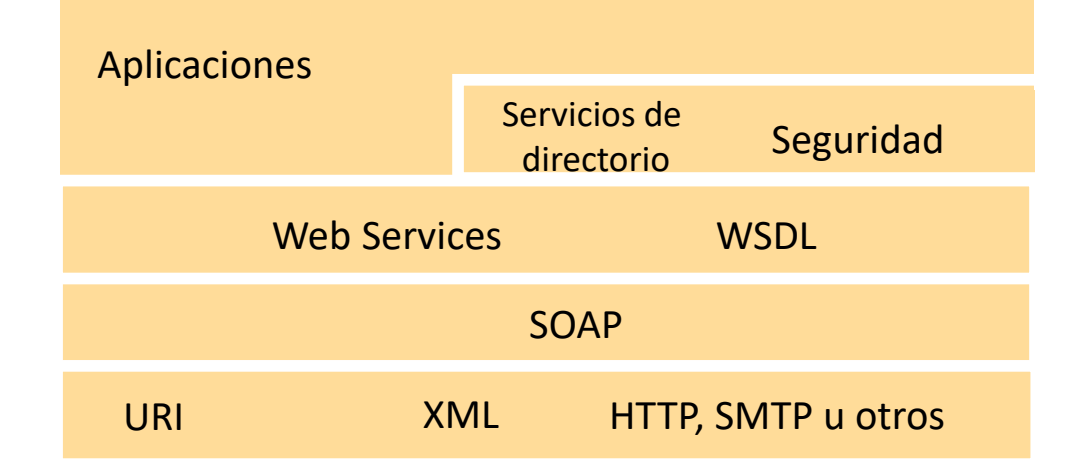

- ▶ HTTP: transporte utilizado
- SOAP: empaqueta la información y la transmite entre el cliente y el proveedor del servicio
- XML: describe la información, los mensajes
- UDDI: lista de servicios disponibles
- WSDL: descripción del servicio

 $\blacktriangleright$ 

## Servicios Web y SOA

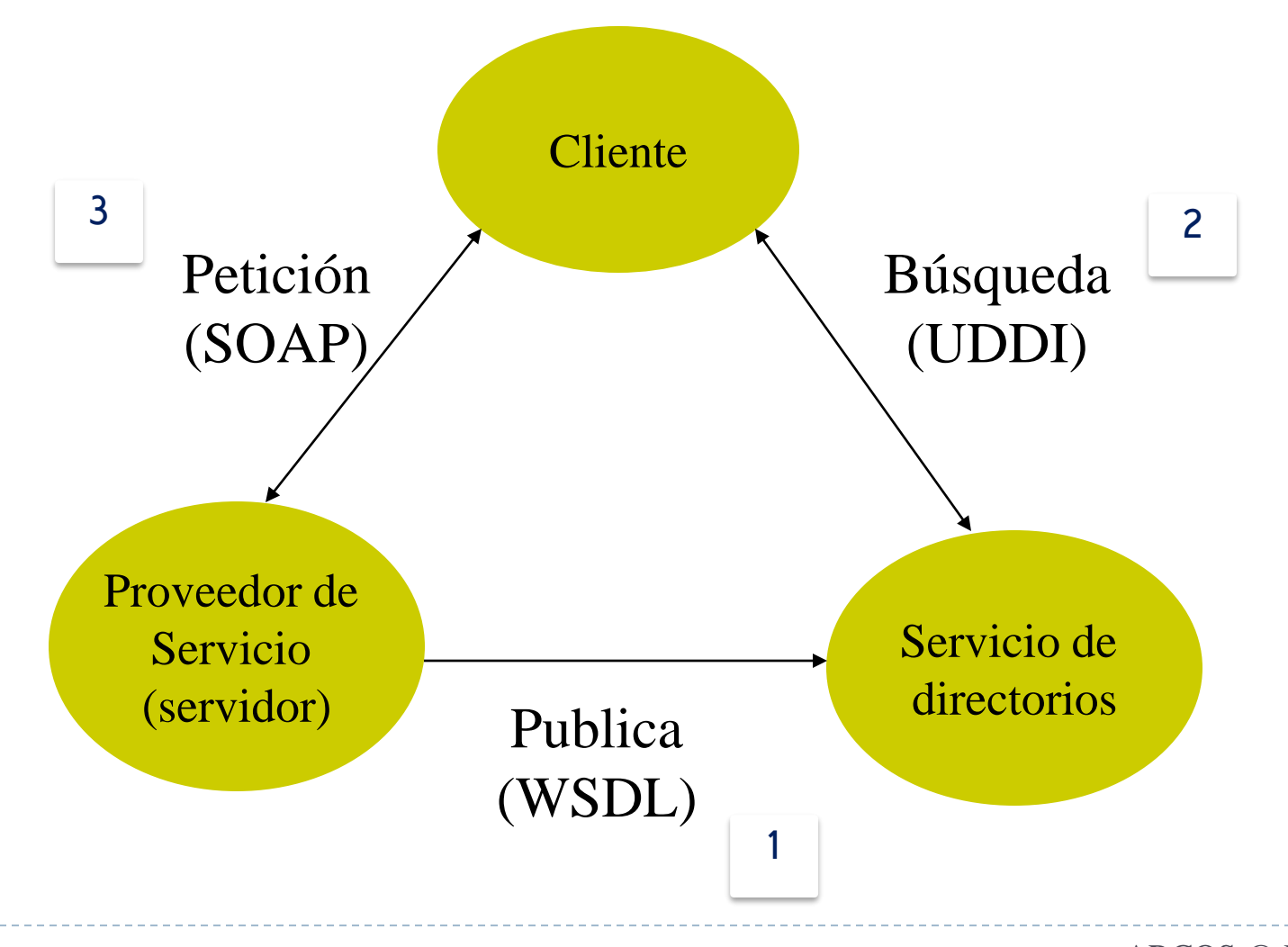

Félix García Carballeira, Alejandro Calderón Mateos 7 ARCOS @ UC3M

#### Escenario de uso

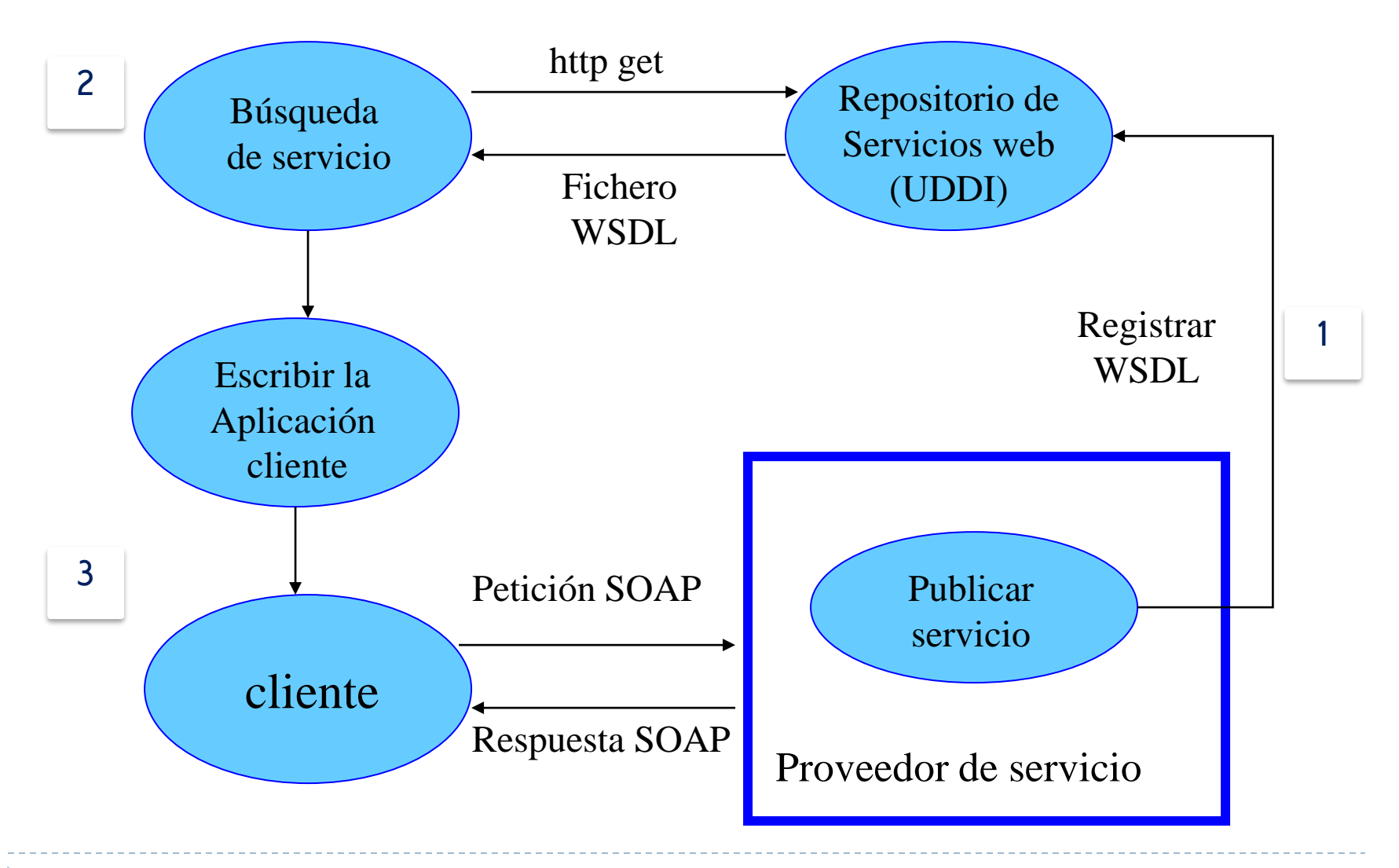

Félix García Carballeira, Alejandro Calderón Mateos 8 ARCOS @ UC3M

b.

## Ejemplo de implantación

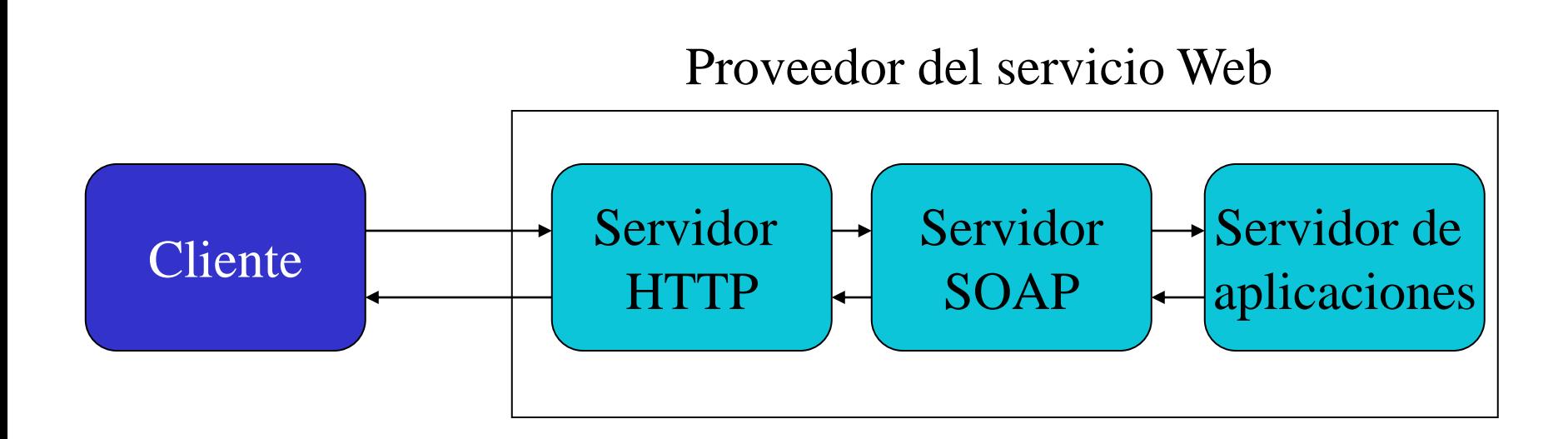

b.

#### Respecto a la implantación

- ▶ Una interfaz de servicio web consta de un conjunto de operaciones utilizables por un cliente en Internet
	- Los servicios Web no son específicos de HTTP.
- **Las operaciones en un servicio Web pueden ser ofrecidas por:** 
	- Programas, objetos, bases de datos
- Un servicio Web puede ser manejado por:
	- ▶ Un servidor web tradicional
	- Un servidor independiente

# Más información

- Sobre protocolos:
	-

– SOAP, XML, etc.: http://www.w3.org/ – UDDI: http://www.uddi.org/

- Cursos sobre SOAP, WSDL y otras tecnologías web: – http://www.w3schools.com/
- Repositorios de servicios Web:
	- http://www.xmethods.com/
	- Google: http://www.google.com/apis
		- Para aplicaciones que realizan búsquedas en Internet

## Entornos de desarrollo

Número creciente de entornos de desarrollo

- Algunas implementaciones de interés:
	- $\ensuremath{\triangleright}$  gSOAP
	- ▶ .Net de Microsoft
	- *Web Services Project* de Apache
	- *Java Web Services Developer Pack*
	- *IBM WebSphere SDK forWeb services* (WSDK)
	- WASP de Systinet
	- ▶ OnAS
	- AXIS

## Contenidos

1. Introducción a los servicios Web

#### **2. Elementos en un Servicio Web:**

- **1. XML**
- 2. SOAP
- 3. WSDL
- 4. UDDI
- 3. Ejemplo de aplicación
	- Bolsa (servicio público)

#### XML

- *Extensible markup language* – Definido por W3C (http://www.w3c.org)
- XML es extensible, permite a los usuarios definir sus propias etiquetas (diferente a HTML)
- Componentes:
	- Elementos y atributos
		- *<tag attr=valor/>*
		- *<tag>valor</tag>*
	- Espacios de nombres
		- *xmlns="http://www.w3.org/1999/xhtml"*
	- Esquemas
		- Elementos y atributos que pueden aparecer en un documento

# Ejemplo de XML

• Ej: *float ObtenerPrecio(string item);*

**Petición:**

<ObtenerPrecio>

<item>mesa</item>

</ObtenerPrecio>

#### **Respuesta:**

<ObtenerPrecioResponse> <Precio>134.5</Precio> </ObtenerPrecioResponse>

h.

# Ejemplo de XML

• Ej: *float ObtenerPrecio(string item);*

#### **Petición:**

<ObtenerPrecio> <item>mesa</item> </ObtenerPrecio>

#### **Respuesta:**

<ObtenerPrecioResponse> <Precio>134.5</Precio> </ObtenerPrecioResponse>

#### **Esquema:**

```
<element name="ObtenerPrecio">
<complexType><all>
    <element name="item" type="string"/>
</all></complexType>
</element>
<element name="ObtenerPrecioResponse">
<complexType><all>
    <element name="Precio" type="float"/>
</all></complexType>
</element>
```
## Contenidos

1. Introducción a los servicios Web

#### **2. Elementos en un Servicio Web:**

- 1. XML
- **2. SOAP**
- 3. WSDL
- 4. UDDI
- 3. Ejemplo de aplicación
	- Bolsa (servicio público)

#### SOAP

- *Simple Object Accces Protocol*
	- http://*www.w3.org*

#### ▶ SOAP especifica:

- Cómo representar los mensajes en XML
- Como combinar mensajes SOAP para un modelo petición-respuesta
- ▶ Cómo procesar los elementos de los mensajes
- ▶ Cómo utilizar el transporte (HTTP, SMTP, ...) para enviar mensajes SOAP

# Mensaje SOAP

- Unidad básica de comunicación entre nodos SOAP
- El mensaje es transportado en un *envelope*
	- Encabezado opcional
	- Cuerpo
- **Los elementos XML anteriores son** definidos como un esquema en el espacio de nombres XML
	- Esquema definido en http://www.w3.org

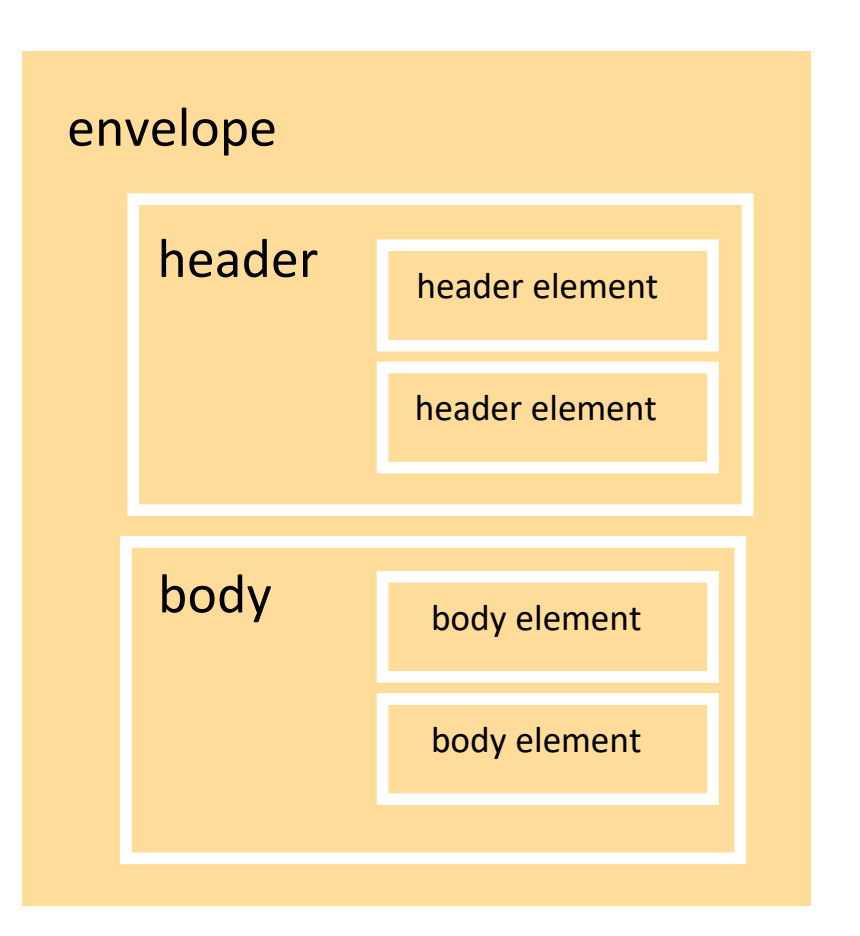

#### Ejemplo de petición/respuesta

**<ObtenerPrecio> <item>mesa</item> </ObtenerPrecio>**  $66$ <br>  $$ 

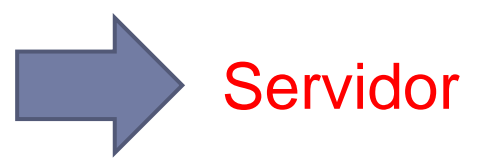

#### POST **/StockQuote** HTTP/1.1

...................... <SOAP-ENV:**Envelope** xmlns:SOAP-ENV="http://schemas.xmlsoap.org/soap/envelope/" SOAP-ENV:encodingStyle="http://schemas.xmlsoap.org/soap/encoding/"> <SOAP-ENV:**Body**> <m:ObtenerPrecio xmlns:m="http://example.com/stockquote.xsd"> <item>mesa</item> </m:ObtenerPrecio> </SOAP-ENV:**Body**> </SOAP-ENV:**Envelope**>

20 ARCOS @ UC3M

### Ejemplo de petición/respuesta

**<ObtenerPrecioResponse> <precio>134.5</precio> </ObtenerPrecioResponse>** 66 (Champion Content Precio Response)

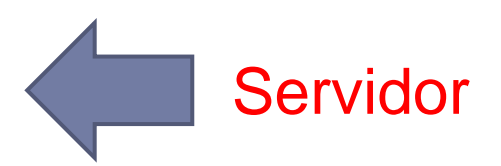

HTTP/1.1 200 OK

............... <SOAP-ENV:**Envelope** xmlns:SOAP-ENV="http://schemas.xmlsoap.org/soap/envelope/" SOAP-ENV:encodingStyle="http://schemas.xmlsoap.org/soap/encoding/"/> <SOAP-ENV:**Body**> <m:ObtenerPrecioResponse xmlns:m="http://example.com/stockquote.xsd"> <Precio>134.5</Precio> </m:ObtenerPrecioResponse> </SOAP-ENV:**Body**> </SOAP-ENV:**Envelope**>

## Contenidos

1. Introducción a los servicios Web

#### **2. Elementos en un Servicio Web:**

- 1. XML
- 2. SOAP
- **3. WSDL**
- 4. UDDI
- 3. Ejemplo de aplicación
	- Bolsa (servicio público)
- WSDL: *Web Services Description Language*  – IDL para servicios Web en XML
- Se utiliza para:
	- Describir servicios Web
		- Especifica las operaciones y métodos del servicio
	- Localizar servicios Web
- WSDL es un documento XML
	- Escrito en XML
	- Estándar descrito por la W3C
		- http://www.w3.org/TR/wsdl
		- http://www.w3.org/TR/wsdl20

# Ejemplo de WSDL

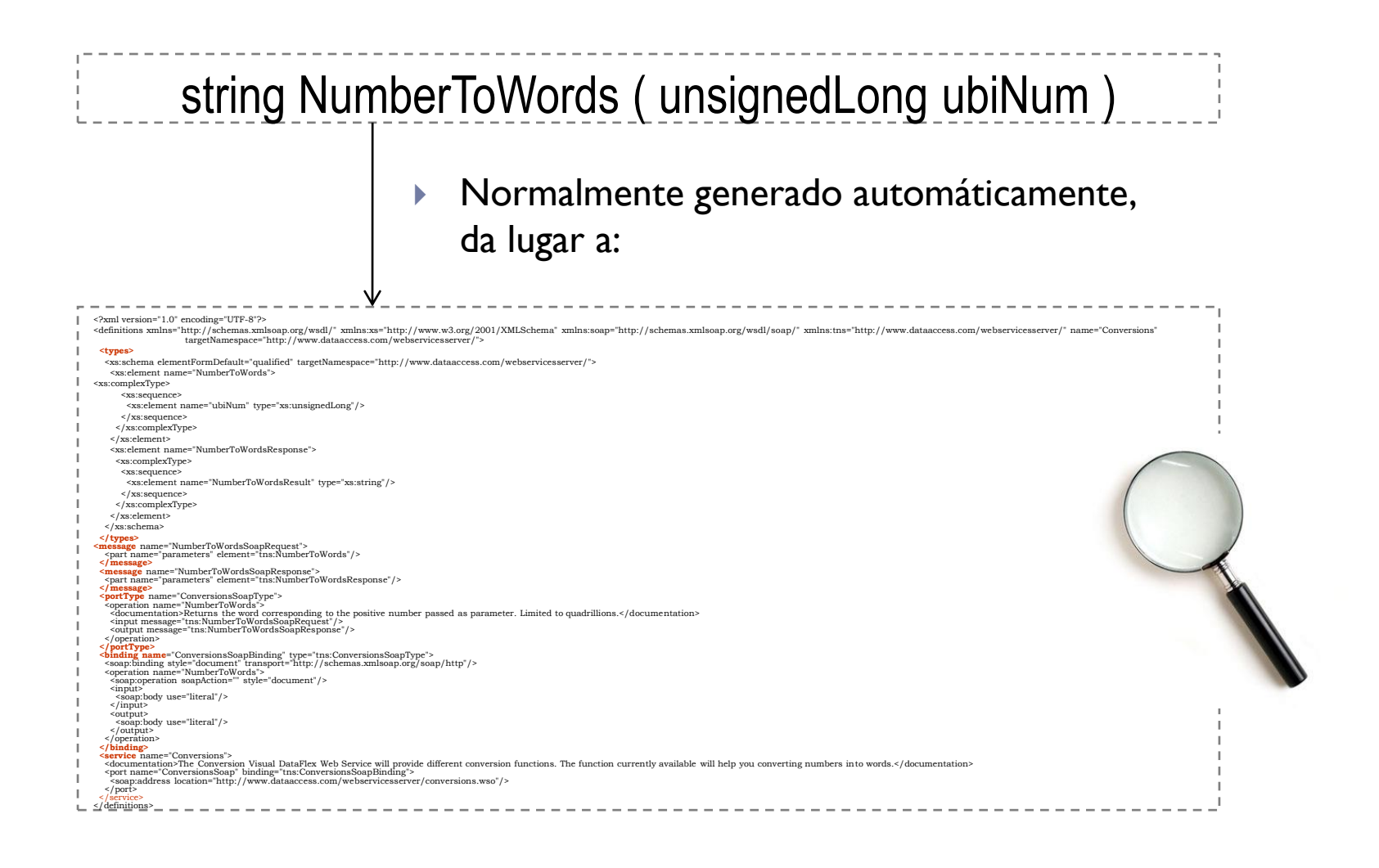

# Ejemplo de WSDL

```
\langle 2xml version="1.0" encoding="UTF-8"?>
<definitions xmlns="http://schemas.xmlsoap.org/wsdl/" xmlns:xs="http://www.w3.org/2001/XMLSchema" 
       xmlns:soap="http://schemas.xmlsoap.org/wsdl/soap/" xmlns:tns="http://www.dataaccess.com/webservicesserver/" 
       name="Conversions" targetNamespace="http://www.dataaccess.com/webservicesserver/">
 <types>
  <xs:schema elementFormDefault="qualified" targetNamespace="http://www.dataaccess.com/webservicesserver/">
   <xs:element name="NumberToWords">
   <xs:complexType>
     <xs:sequence>
      <xs:element name="ubiNum" type="xs:unsignedLong"/>
     </xs:sequence>
    </xs:complexType>
   </xs:element>
   <xs:element name="NumberToWordsResponse">
    <xs:complexType>
     <xs:sequence>
      <xs:element name="NumberToWordsResult" type="xs:string"/>
     </xs:sequence>
    </xs:complexType>
   </xs:element>
  </xs:schema>
 </types>
```

```
<message name="NumberToWordsSoapRequest">
  <part name="parameters" element="tns:NumberToWords"/>
 </message>
 <message name="NumberToWordsSoapResponse">
  <part name="parameters" element="tns:NumberToWordsResponse"/>
 </message>
 <portType name="ConversionsSoapType">
  <operation name="NumberToWords">
   <documentation>Returns the word corresponding to the positive number passed as parameter. Limited to 
     quadrillions.</documentation>
   <input message="tns:NumberToWordsSoapRequest"/>
   <output message="tns:NumberToWordsSoapResponse"/>
  </operation>
 </portType>
 <binding name="ConversionsSoapBinding" type="tns:ConversionsSoapType">
  <soap:binding style="document" transport="http://schemas.xmlsoap.org/soap/http"/>
  <operation name="NumberToWords">
   <soap:operation soapAction="" style="document"/>
   \langleinput\rangle<soap:body use="literal"/>
   \langleinput\rangle\langleoutput\rangle<soap:body use="literal"/>
   </output>
  </operation>
 </binding>
 <service name="Conversions">
  <documentation>The Conversion Visual DataFlex Web Service will provide different conversion functions. The function currently 
     available will help you converting numbers into words.</documentation>
  <port name="ConversionsSoap" binding="tns:ConversionsSoapBinding">
   <soap:address location="http://www.dataaccess.com/webservicesserver/conversions.wso"/>
  </port>
</service>
</definitions>
```
## Estructura de un documento WSDL

<definitions>

<types>

**definición de tipos (independientes del lenguajes)**

 $<$ /types $>$ 

<message>

**definición de mensajes (a intercambiar)**

</message>

<interfaz>

**definición de puertos (interfaz de funciones, incluyendo parámetros, etc.)** </portType>

<binding>

**definición de enlaces (formato de los mensajes y datos a usar)**

</binding>

<services>

**definición de servicios (nombre de servicio y 1 ó más puertos donde se dá)** </services>

</definitions>

## Espacio de nombres

- ▶ Definido por el W3C: http://www.w3.org/2001/XMLSchema
- ▶ Objetivo: evitar conflictos
	- Dos servicios web distintos A y B que tienen un elemento común f.
- ▶ Cada instancia de f se puede referir como A:f o B:f

## Contenidos

1. Introducción a los servicios Web

#### **2. Elementos en un Servicio Web:**

- 1. XML
- 2. SOAP
- 3. WSDL
- **4. UDDI**
- 3. Ejemplo de aplicación
	- Bolsa (servicio público)

# UDDI

- *Universal Description, Discovery, and Integration*
	- No estándar: Propuesta inicial de Microsoft, IBM y Ariba
- ▶ Registro distribuido de servicios web ofrecidos por empresas
- ▶ Información clasificada en 3 categorías (guías):
	- Páginas blancas: Datos de la empresa
	- Páginas amarillas: Clasificación por tipo de actividades
	- Páginas verdes: Descripción de servicios web (WSDL)
- Se accede a su vez como un servicio web
- $\blacktriangleright$  Puede consultarse en tiempo de desarrollo o incluso dinámicamente en tiempo de ejecución
- $\triangleright$  Permite búsquedas por distintos criterios
	- ▶ Tipo de actividad, tipo de servicio, localización geográfica

# URI, URL y URN

- ▶ Cada servicio Web tiene una URI (*Uniform Resource Identifier*):
	- URL (*uniform resource locator*)
		- Incluyen la localización del recurso (*hostname+pathname*)
	- URN (*uniform resource name*)
		- Nombres de recursos que no incluyen localización
- **Los clientes usan la URI para referenciar el servicio**
- Existen servicios de localización de servicios (directorios)
	- ▶ URN -> URL
	- Permiten transparencia de localización

## Contenidos

- 1. Introducción a los servicios Web
- 2. Elementos en un Servicio Web:
	- 1. XML
	- 2. SOAP
	- 3. WSDL
	- 4. UDDI
- **3. Ejemplo de aplicación**
	- **Bolsa (servicio público)**

## Plataforma de desarrollo

#### gSOAP

- Conjunto de herramientas para el desarrollo de aplicaciones basadas en servicios Web en C/C++
- http://www.cs.fsu.edu/~engelen/soap.html

#### Desarrollo del servidor

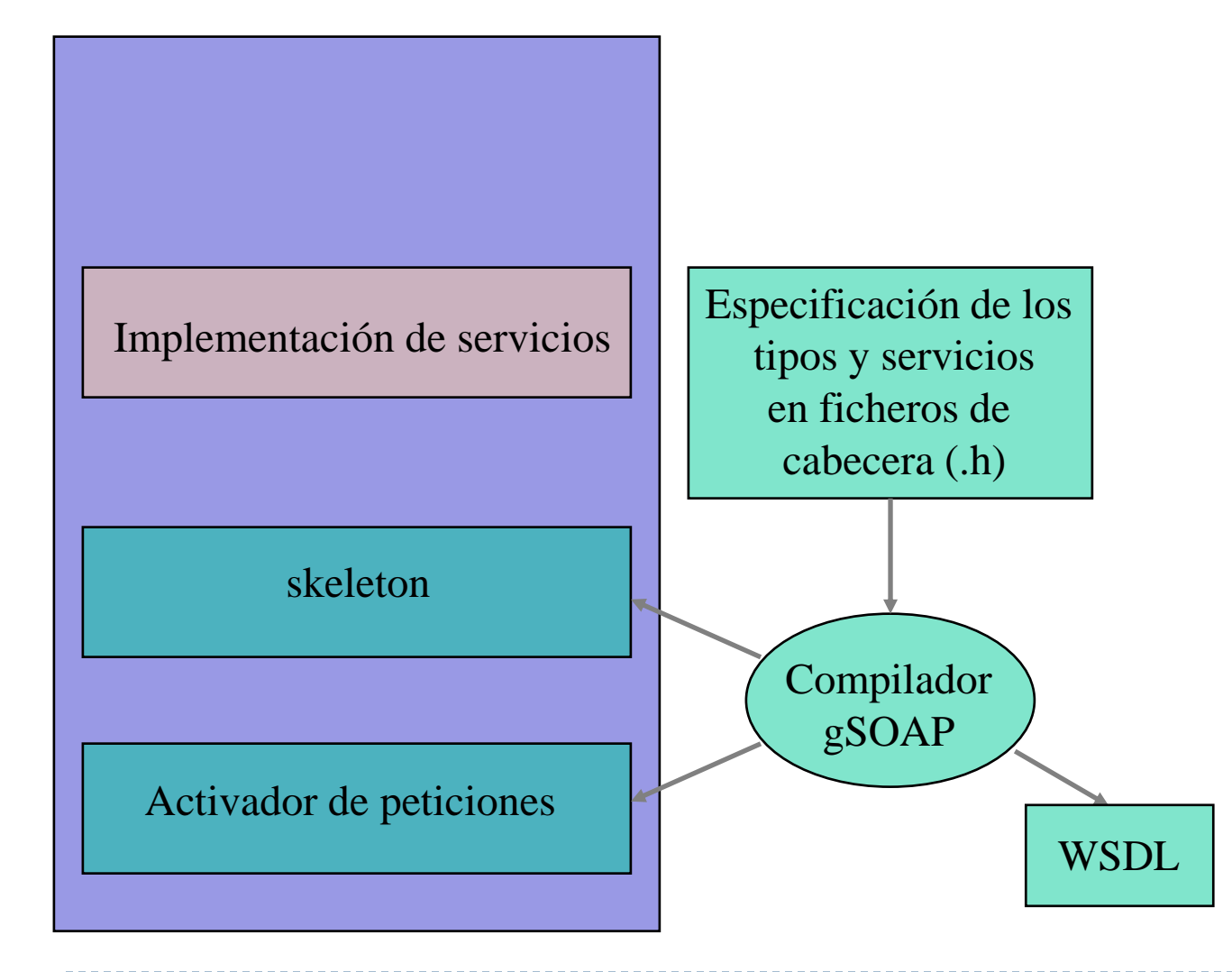

### Desarrollo del cliente

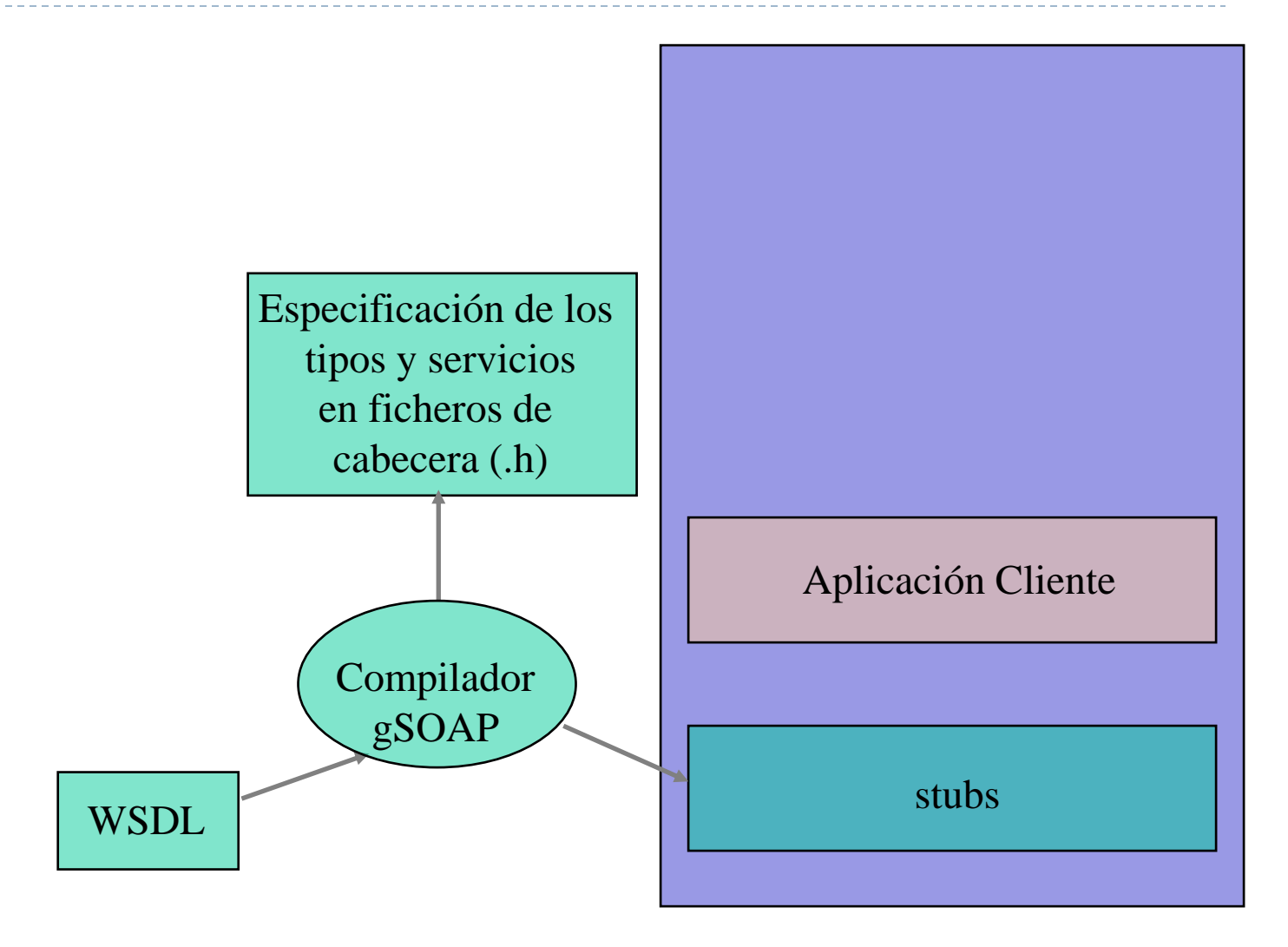

ь

# Ejemplo: cotizaciones

- ▶ WSDL:
	- http://www.webservicex.com/stockquote.asmx?WSDL
	- Accesible desde: http://www.xmethods.com/
	- **Descrito en:** http://www.webservicex.com/stockquote.asmx?op=GetQuote
- **Tres métodos:**

string **GetQuote** (char \*symbol) // Returns the last quote (and more) from the company // represented by 'symbol'.

#### Generación de la interfaz a partir del WSDL

**acaldero@guernika# wsdl2h -c \ -o quote.h \ http://www.webservicex.com/stockquote.asmx?WSDL** 

#### Preprocesado de la interfaz a C

**acaldero@guernika# soapcpp2 –C -c quote.h**

Féléli*s* araría í a arabal lele arg., Allej jamdhoo Caldtenón Matteooss 38 ARCOS @ UC3M

#### Client.c

```
#include "soapH.h"
#include "StockQuoteSoap.nsmap"
int main(int argc, char **argv)
{ 
 struct soap soap;
 struct ns1 GetQuote arg1 ;
  struct _ns1__GetQuoteResponse arg2 ;
 arg1.symbol = argv[1];soap_init(&soap);
 if (soap call ns2 GetQuote(&soap,NULL,NULL,&arg1,&arg2)==0)
      printf("Result: %s\n", arg2.GetQuoteResult);
 else soap_print_fault(&soap, stderr);
 return 0;
}
```
#### Compilación del ejemplo guernika.lab.inf.uc3m.es

```
# gcc -g -c client.c -l/opt/gsoap-linux-2.7/ -o client.o
# gcc -g -c soapC.c -l/opt/gsoap-linux-2.7/ -o soapC.o
# gcc -g -c soapClient.c -I/opt/gsoap-linux-2.7/ -o soapClient.o
# gcc -Wall -g -l/opt/gsoap-linux-2.7/ \
               -c /opt/gsoap-linux-2.7/stdsoap2.c -o stdsoap2.o
```
# gcc -o client client.o soapClient.o soapC.o stdsoap2.o

#### Ejecución del ejemplo guernika.lab.inf.uc3m.es

acaldero@guernika # **./client AAPL** 

#### Result:

<StockQuotes><Stock><Symbol>AAPL</Symbol><Last>188.50</Last><D ate>10/30/2009</Date><Time>3:00pm</Time><Change>- 7.85</Change><Open>196.18</Open><High>196.80</High><Low>186.06 67</Low><Volume>25625842</Volume><MktCap>169.8B</MktCap><Previ ousClose>196.35</PreviousClose><PercentageChange>- 4.00%</PercentageChange><AnnRange>78.20 - 208.71</AnnRange><Earns>6.289</Earns><P-E>31.22</P-E><Name>Apple Inc.</Name></Stock></StockQuotes>

#### Aplicaciones de Internet: Servicios Web

Grupo ARCOS

Desarrollo de Aplicaciones Distribuidas Ingeniería Informática Universidad Carlos III de Madrid